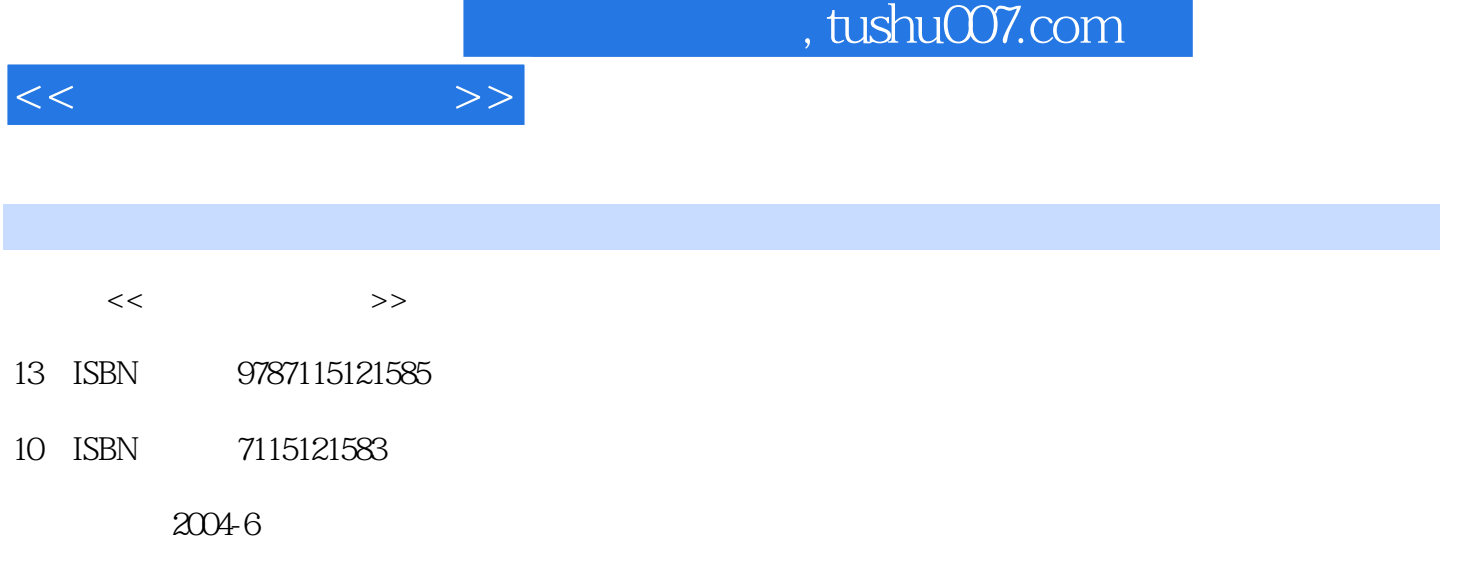

页数:122

PDF

更多资源请访问:http://www.tushu007.com

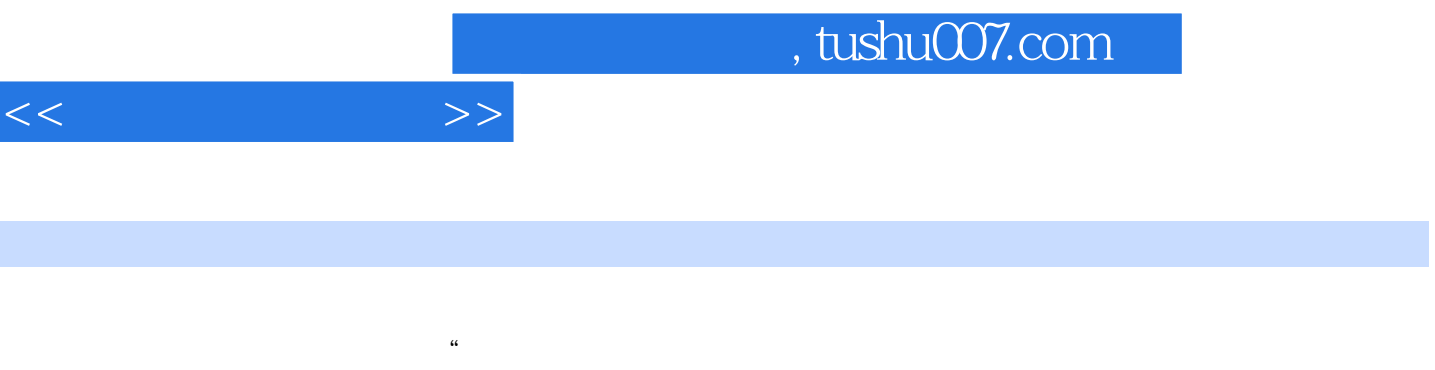

 $\overline{\phantom{a}}$ 

 $4$  - —  $100 \t 300$ 

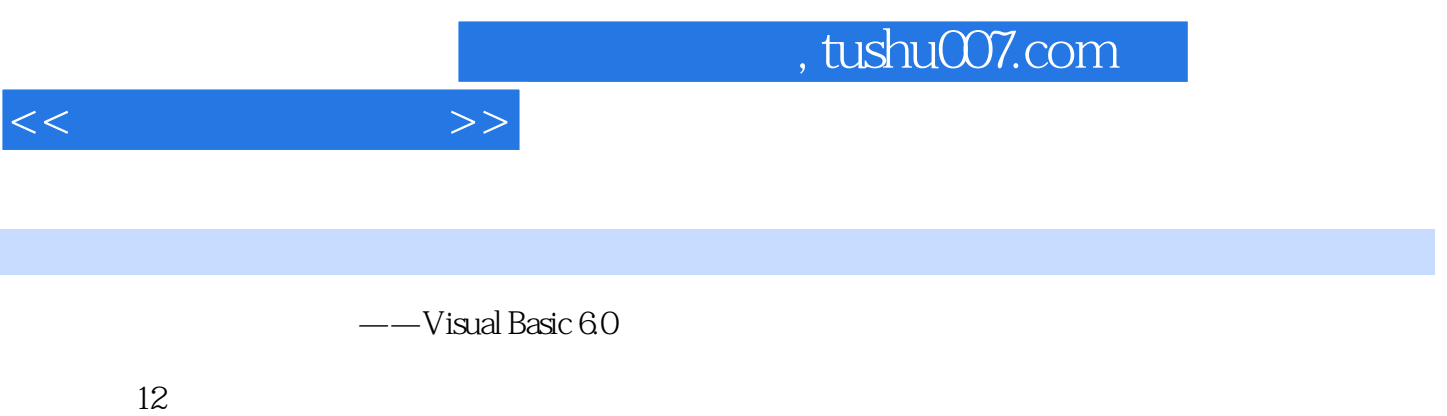

 $\frac{1}{\pi}$  " " " The Visual Basic 6.0

, tushu007.com

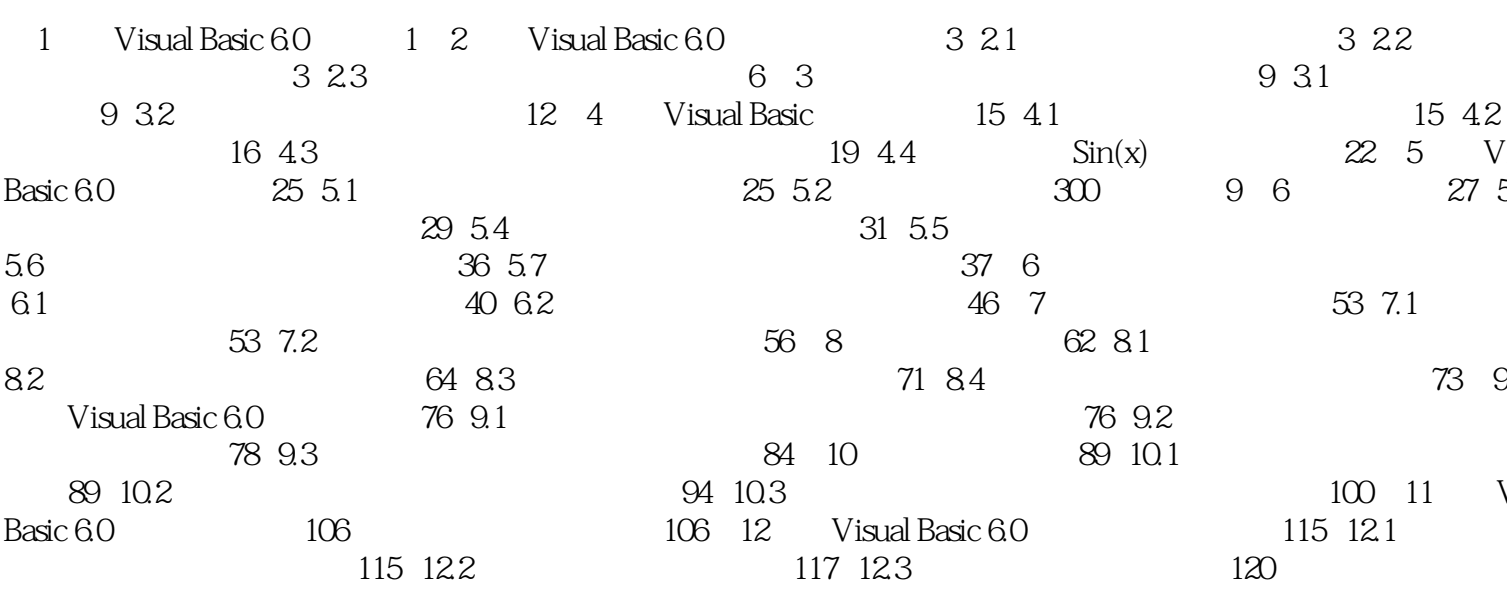

 $>>$ 

 $<<$ 

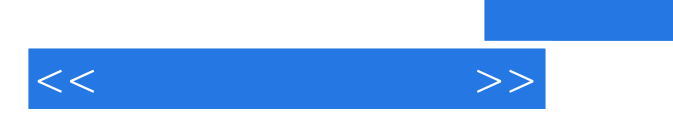

:Visual Basic60

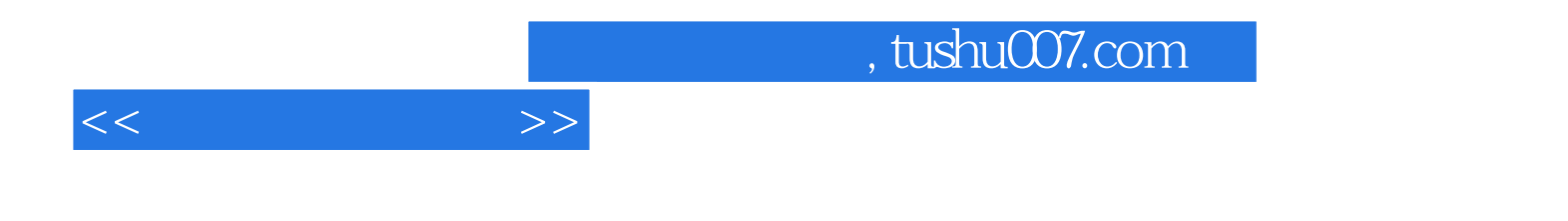

本站所提供下载的PDF图书仅提供预览和简介,请支持正版图书。

更多资源请访问:http://www.tushu007.com